# **CS 152 Computer Architecture and Engineering CS252 Graduate Computer Architecture**

### **Lecture 16 – RISC-V Vectors**

Krste Asanovic Electrical Engineering and Computer Sciences University of California at Berkeley

**http://www.eecs.berkeley.edu/~krste http://inst.eecs.berkeley.edu/~cs152**

# **Last Time in Lecture 15**

Vector supercomputers

- Vector register versus vector memory
- Scaling performance with lanes
- § Stripmining
- § Chaining
- Masking
- Scatter/Gather

# **New RISC-V Vector Standard**

- Being added as a standard extension to the RISC-V ISA
- An updated form of Cray-style vectors for modern microprocessors
- Still a work in progress, so details might change before being standardized
- Today, a short tutorial on vector programming using the current draft standard
- Assembly syntax will be changed, but concepts should be correct

# **Quick Summary of RISC-V Vector ISA**

- 32 vector registers, v0-v31 (no zero register)
- Each vector register has associated type including:
	- Number of bits in each element (8-bit, 16-bit, 32-bit, 64-bit, 128-bit, ...)
	- $-$  Representation (signed integer, unsigned integer, floating-point)
	- Shape (scalar, 1D vector)
- Number of vector registers, and their type are configured with special instructions before using vector unit
- Vector instructions are *polymorphic*, operation depends on opcode and vector register operand types
- Vector length register, vl, controls number of elements executed by each instruction
- **Instructions can be executed under mask**
- Vector arithmetic operations include all standard scalar operations
- Vector memory operations include unit-stride, constant-stride, scatter-gather

### **Vector Unit State**

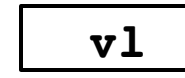

Vector length register

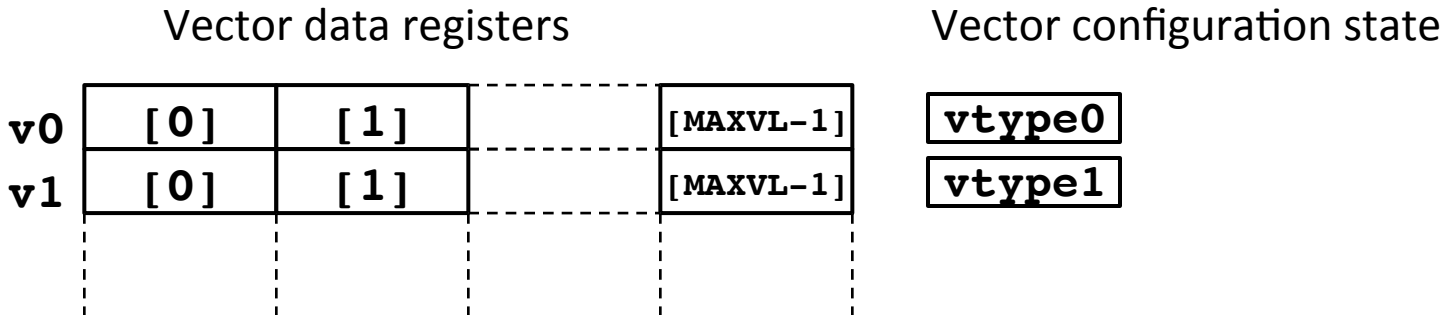

**vtype0**

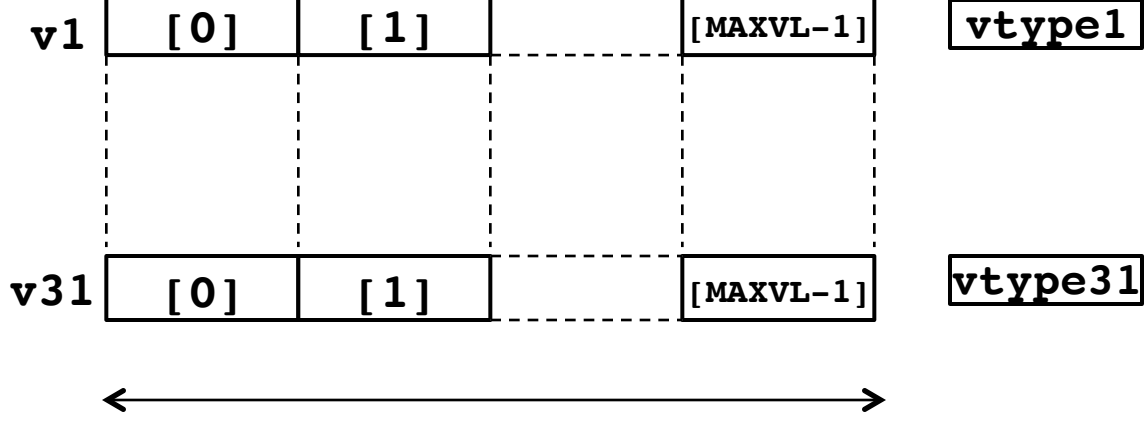

MAXVL depends on implementation and configuration

# **Vector Configuration**

- Can be done by writing a number of control registers
- Faster method is a special instruction that sets up standard patterns:
	- vcfg N1\*TYPE1, N2\*TYPE2, N3\*TYPE3,...
	- $-$  v0..vN1-1 have TYPE1, vN1...v(N1+N2-1) have TYPE 2, ...
- Requested vector registers are zeroed
- Unused vector registers are not accessible
- MAXVL depends on number of vector registers and type, but can write assembly code without knowing MAXVL

### $setv1$  instruction

#### **setvl xregd, xregsrc**

■ v1 is set to MIN(MAXVL, xregsrc), also copied to xregd

 $E.g.,$  setvl t0, a0  $# v1,$  t0 = MIN(MAXVL, a0)

#### **Simple Example: Vector-vector add**

```
for (i=0; i<N; i++)
{ C[i] = A[i] + B[i]; } // 32-bit ints
```

```
 vcfg 3*V32bINT # Set up v0,v1,v2 to be 32-bit ints
Loop:
```
 **setvl t0, a0 # a0 holds N, t0 holds amount done ld v0, a1 # load strip of A vector ld v1, a2 # load strip of B vector vadd v2, v0, v1 # add vectors st v2, a3 # store strip of C vector slli t1, t0, 2 # multiply by 4 to get bytes add a1, a1, t1 # bump pointers add a2, a2, t1 add a3, a3, t1 sub a0, a0, t0 # Subtract amount done bnez a0, Loop**

#### **Simple Example: Float vector-vector add**

```
for (i=0; i<N; i++)
{ C[i] = A[i] + B[i]; } // 32-bit ints
```
 **vcfg 3\*V32bFP # Set up v0,v1,v2 to be 32-bit floats Loop:**

 **setvl t0, a0 # a0 holds N, t0 holds amount done ld v0, a1 # load strip of A vector ld v1, a2 # load strip of B vector vadd v2, v0, v1 # add vectors st v2, a3 # store strip of C vector slli t1, t0, 2 # multiply by 4 to get bytes add a1, a1, t1 # bump pointers add a2, a2, t1 add a3, a3, t1 sub a0, a0, t0 # Subtract amount done bnez a0, Loop**

#### Vector-vector add, 32b+16b -> 32b integer

```
for (i=0; i<N; i++)
{ C[i] = A[i] + B[i]; } // 32-bit ints
```
 **vcfg 2\*V32bINT, 1\*V16bINT # v0,v1:32b, v2:16b Loop:**

 **setvl t0, a0 # a0 holds N, t0 holds amount done ld v0, a1 # load strip of A vector ld v2, a2 # load strip of B vector vadd v1, v0, v2 # add vectors st v1, a3 # store strip of C vector slli t1, t0, 2 # multiply by 4 to get bytes slli t2, t0, 1 # multiply by 2 to get bytes add a1, a1, t1 # bump pointers add a2, a2, t2 add a3, a3, t1 sub a0, a0, t0 # Subtract amount done bnez a0, Loop**

#### **Vector-scalar add**

```
for (i=0; i<N; i++)
{ C[i] = A[i] + B; } // 32-bit ints
```

```
 vcfg 2*V32bINT, 1*S32bINT #
```
 **vmv v2, a2 # Copy B to vector unit scalar Loop:**

```
 setvl t0, a0 # a0 holds N, t0 holds amount done
 ld v0, a1 # load strip of A vector
 vadd v1, v0, v2 # add vectors
 st v1, a3 # store strip of C vector
 slli t1, t0, 2 # multiply by 4 to get bytes
 add a1, a1, t1 # bump pointers
 add a3, a3, t1
 sub a0, a0, t0 # Subtract amount done
 bnez a0, Loop
```
## **Vector length < MAXVL**

- When vl is set to less than MAXVL, elements past end of vector are zeroed. This supports vector register renaming.
- E.g., MAXVL=8,  $vl = 5$ , when execute add:

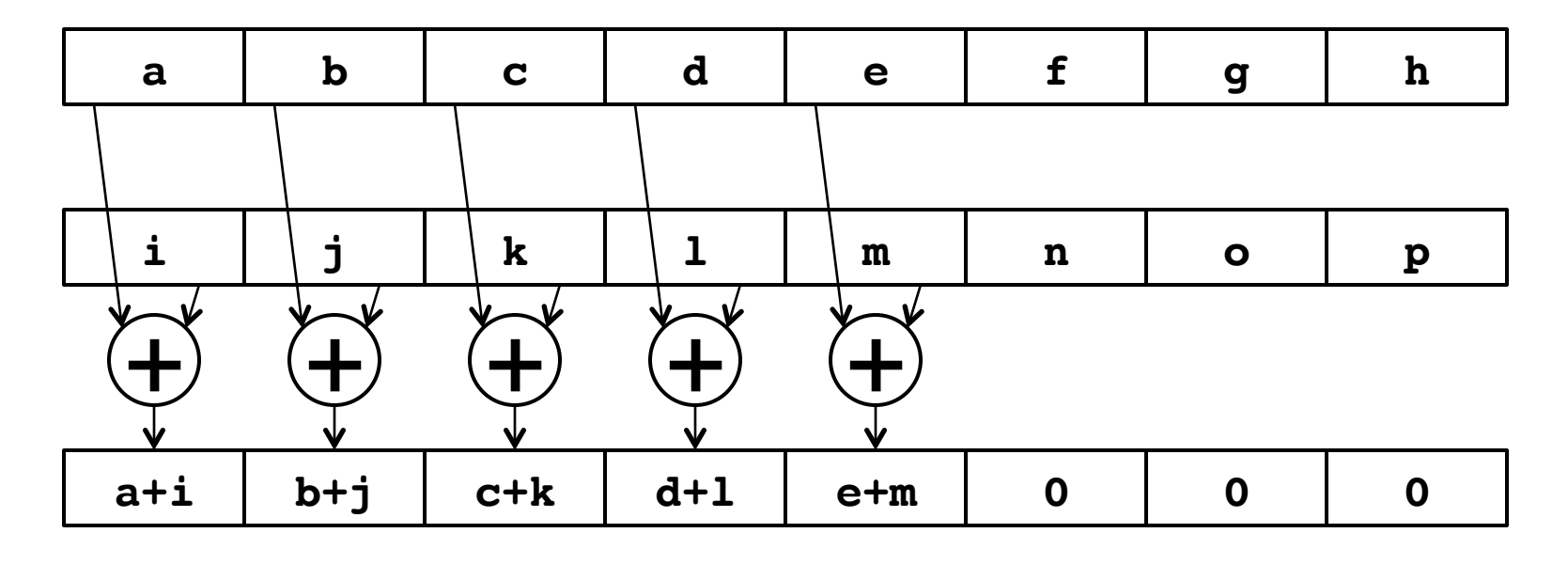

→

# **Vector masking**

- In base instruction set, instructions can be "unmasked" or masked by vector register  $v1$ , either true or complement
- Least-significant bit of each element is used as mask **vadd v3,v0,v2,v1.t # Execute only if v1.LSB is set**

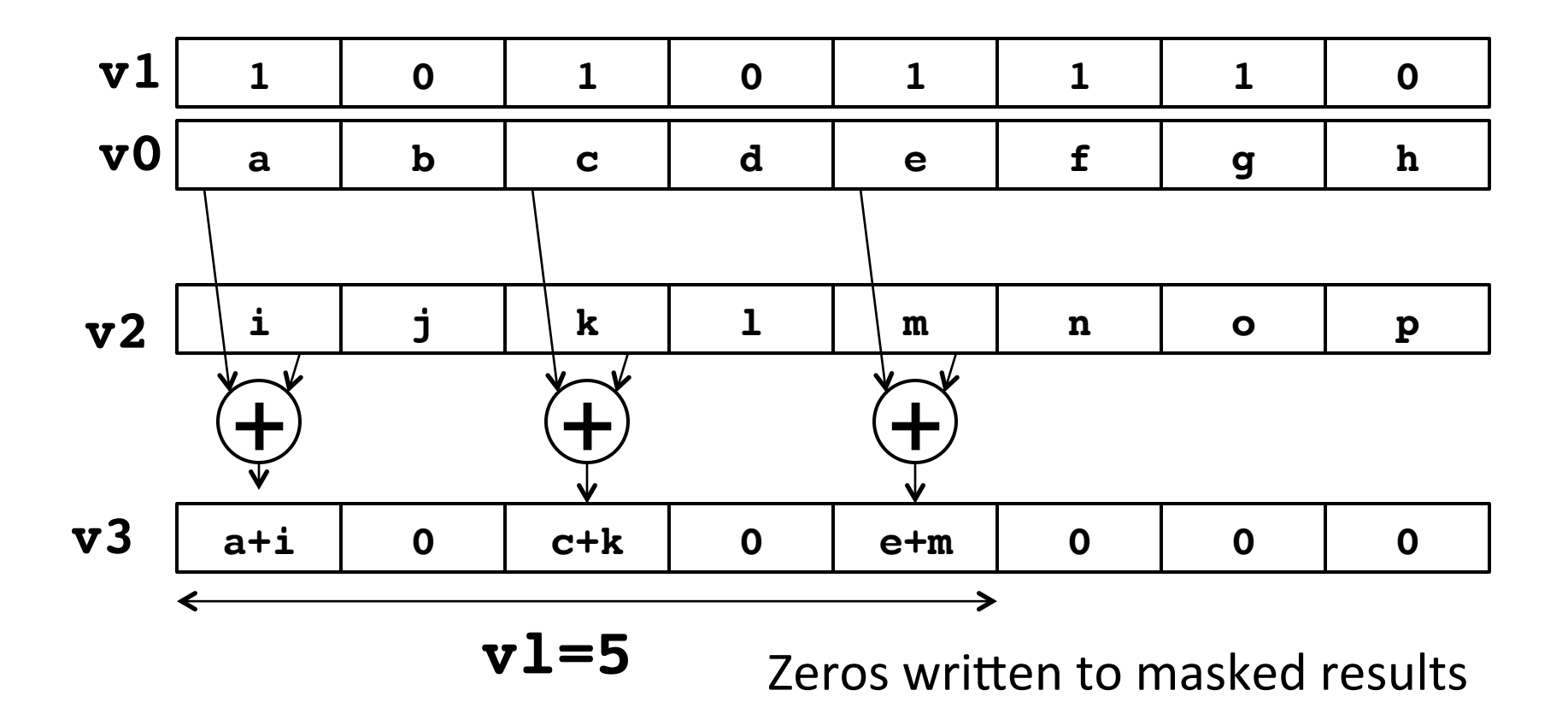

# **CS152 Administrivia**

- PS 4 due Friday March 23 in section
	- Can also turn in on class Wednesday, office hours, or can email pdf

### **CS252 Administrivia**

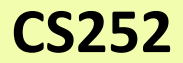